# Rexx Language Coding Techniques Part 1

Tracy Dean in IBM

June 2022

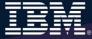

#### **Agenda**

- Part 1
  - Rexx products
  - External environments and interfaces
  - Instructions, functions, and subroutines
  - Variable visibility
  - Parsing
- > Part 2
  - Rexx compound variables vs. data stack
  - I/O
  - Troubleshooting
  - Programming style and techniques
  - Other Rexx products and projects
- Additional material included in hand-out, not covered in session

### **Rexx Interpreter and Libraries**

- A procedural language
- Indicator to operating system that it's Rexx first line contains:

```
/* Comment (if any) */
```

- The Interpreter executes (interprets) Rexx code "line by line"
  - Included in all z/OS and z/VM releases
- A Rexx library is required to execute compiled programs
  - Compiled Rexx is not an LE language
- Two Rexx library choices:
  - (Runtime) Library a priced IBM product
  - Alternate library a free IBM download
    - Uses the native system's Rexx interpreter
- At execution, compiled Rexx will use whichever library is available

#### **The Rexx Products**

- IBM Compiler for Rexx on zSeries Release 4
  - z/VM, z/OS: product number 5695-013
- IBM Library for Rexx on zSeries Release 4
  - z/VM, z/OS: product number 5695-014
- > z/VSE
  - Part of operating system
- IBM Alternate Library for Rexx on zSeries Release 4
  - Included in z/OS base operating system
  - Free download for z/VM (and z/OS)
    - http://www.ibm.com/software/awdtools/rexx/rexxzseries/altlibrary.html
- Rexx Interpreter
  - Included in all z/OS and z/VM releases

## Why Use a Rexx Compiler?

- Program performance
  - Known value propagation
  - Assign constants at compile time
  - Common sub-expression elimination
  - stem.i processing
- Source code protection
  - Source code not in deliverables
- Improved productivity and quality
  - Syntax checks all code statements
    - Trace S provides limited syntax checking
      - Flags missing END statements
      - Does not catch syntax errors in If Then statements regarding value comparisons
  - Source and cross reference listings
- Compiler control directives
  - %include, %page, %copyright, %stub, %sysdate, %systime, %testhalt

## Rexx External Environments

#### **External Environments**

- ADDRESS instruction is used to define the external environment to receive host commands
  - For example, to set TSO/E as the environment to receive commands

#### Address TSO

- Several host command environments available in z/OS
- A few host command environments available in z/VM

#### **Host Command Environments in z/OS**

#### TSO

- Used to run TSO/E commands like ALLOCATE and TRANSMIT
- Only available to Rexx running in a TSO/E address space
- The default environment in a TSO/E address space
- Example:

```
Address TSO "ALLOC FI(INDD) DA('USERID.SOURCE') SHR"
```

#### MVS

- Use to run a subset of TSO/E commands like EXECIO
- The default environment in a non-TSO/E address space
- Example:

```
Address MVS "EXECIO * DISKR MYINDD (FINIS STEM MYVAR"
```

#### Many more

#### Other z/OS Host Command Environments

- ISPF services
- ISPF edit macros
- CONSOLE
- LINK, LINKMVS, LINKPGM, ATTACH, ATTCHMVS, ATTCHPGM
- SYSCALL
- SDSF
- DSNREXX

#### Host Command Environments in z/VM

- CMS (default)
  - Commands treated as if entered on the CMS command line
    - Translation of parameter list
      - Uppercasing and tokenizing
  - Same search order as CMS command line
- COMMAND
  - Basic CMS CMSCALL command resolution
    - No translation of parameter list
      - No uppercasing of tokenized parameter lists
    - To call an EXEC, prefix the command with the word EXEC
    - To send a command to CP, use the prefix CP
- CPICOMM, CPIRR, OPENVM
- Generally, best practice is to use "Address Command" at the top of Rexx EXECs that will be run in CMS environment

### Multiple Methods to Specify External Environment

- Initial value, later changed:
  - MYTEST is another Rexx EXEC I'm calling from this program:

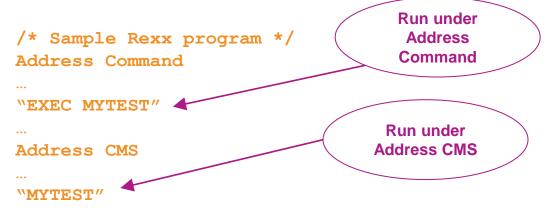

All future commands are treated as Address CMS unless specified otherwise

### Multiple Methods to Specify External Environment

- Initial value used as default
  - All calls requiring a different value have Address statement
  - MYTEST is another Rexx EXEC I'm calling from this program:

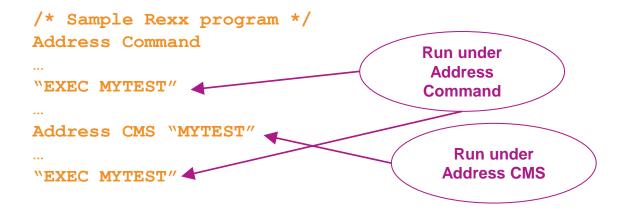

Instructions, Functions, and Subroutines

#### Instructions vs Functions vs Subroutines

- Keyword instruction
  - One or more clauses
  - First word is a keyword that identifies the instruction

```
Arg, Do, If, Parse, ...
```

- Instruction
  - Statement that performs an assignment of a value to a variable

```
counter = 1
```

- Function
  - Must return a single result string (i.e. often on the right side of equal sign)
  - Built-in provided as part of the Rexx language
  - Internal create your own within the same program
  - External create your own outside this program
- Subroutine
  - Called (similar to a function) but may not return data
  - Returns data in special variable: Result

#### **Functions**

- Must return a single result string
  - Often on the right side of an equal sign
- Built-in functions too many to list, so a few examples
  - Absolute value of a number

```
total = -3
newtotal = Abs(total)
→ 3
```

Left justify a string

```
fullname = Left('Tracy Dean',20)

→ 'Tracy Dean'
```

Determine the type of data

```
If Datatype(amtowed,N)=1
  Then amtowed = amtowed * 1.1
  Else Say 'Amount owed is invalid'
```

Today's date or day of the week
 today = Date()

```
→ 25 October 2021
```

```
todaydow = Date('W')
→ Friday
```

Find a string within another string

```
startcol = Pos('day','Tuesday')
  → 5
startcol = Pos('x','Tuesday')
  → 0
```

#### **Subroutines**

- Multi-step task to execute multiple times
  - Write once, use multiple times
  - Make code easier to read
- Call a subroutine, pass and return variables

```
Call CalcInterest amountborrowed amountdue = Result
```

Value from Return instruction in special variable called "Result"

- Define a subroutine
  - After Exit instruction of main program
  - Start with name of subroutine followed by colon
  - End with Return instruction

```
CalcInterest:
Parse Arg principal
...
total = principal + (principal * rate)
Return total
```

## Declaration and Visibility of Variables

#### Variable Declaration

- Rexx is a procedural language
- Variables are not declared
  - Initial value is same as variable name in uppercase
  - Seen as a string unless perform mathematical operation
    - Requires the value at the time be valid for the operation
    - Type of data assigned to a variable can change within a program
    - Valid:

```
total = 'Here is some text'
Say 'Here is the original total:' total
total = 5+3
newtotal = 1.5 * total
Say 'Here is the new total:' newtotal
```

Output:

```
Here is the original total: Here is some text Here is the new total: 12.0
```

#### **Visibility of Variables**

- Variables can be visible throughout a program
  - Visible within Functions and Subroutines you create within the program
    - No need to pass, declare or expose them
  - Not visible in Procedures unless specifically exposed
- Programming practice
  - Functions, Subroutines, and Procedures use different variable names for reusability
  - Pass the value of variables on the call
  - Function, Subroutine or Procedure will parse the value and assign to its own variables
  - Pass values back to main program via Return statement
    - For subroutines and procedures, values are visible to calling routine via Result variable

## Visibility of Variables in Functions and Subroutines

- Using existing variables
  - In a function

```
principal = 100
interest = 0.10
totaldue = CalcTotalDue()
...
Exit
...
CalcTotalDue:
total = principal*(1 + interest)
Return total
```

Both are valid for functions and subroutines

- Creating new variables
  - In a subroutine

```
loan = 100
rate = 0.10
Call CalcTotalDue(loan rate)
totaldue = Result
...
Exit
...
CalcTotalDue:
Parse Arg principal interest .
total = principal*(1 + interest)
Return total
```

More common to use separate variables in the function or subroutine

Does not effect variable

of same name

in main program

#### Visibility of Variables in Procedures

No visibility of variables from main program unless specifically requested – most common

```
Variable used for
                                 something else in
total = 855 ◀
                                   the program
                                           Value from Return
loan = 100
                                             statement in
rate = 0.10
                                             Procedure
Call CalcTotalDue(loan rate)
Say 'This is your total due: 'Result
Say 'Principal & interest:' principal interest
                                    Indicates no exposure of
Exit
                                  variables from main program
CalcTotalDue: Procedure
                                            Value of anything
Parse Arg principal interest .
                                             here becomes
total = principal*(1 + interest)
                                            value of "Result"
                                                variable
Return total
```

#### Visibility of Variables in Procedures

No visibility of variables from main program unless specifically requested

specifically requested Variable used for something else in the program Output: This is your total due: 110.00 Principal & interest: PRINCIPAL INTEREST est Doe effect of same name in main program CalcTotalDue: Procedure Value of anything Parse Arg principal interest . here becomes total = principal\*(1 + interest) value of "Result" variable Return total

#### Visibility of Variables in Procedures

Exposing variables from main program to a Procedure

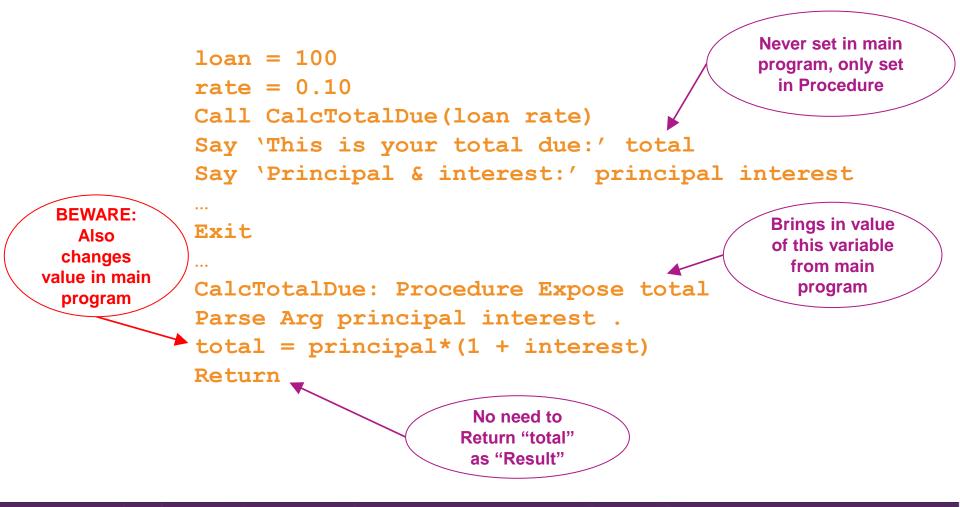

#### Visibility of Variables in Procedures

Exposing variables from main program to a Procedure

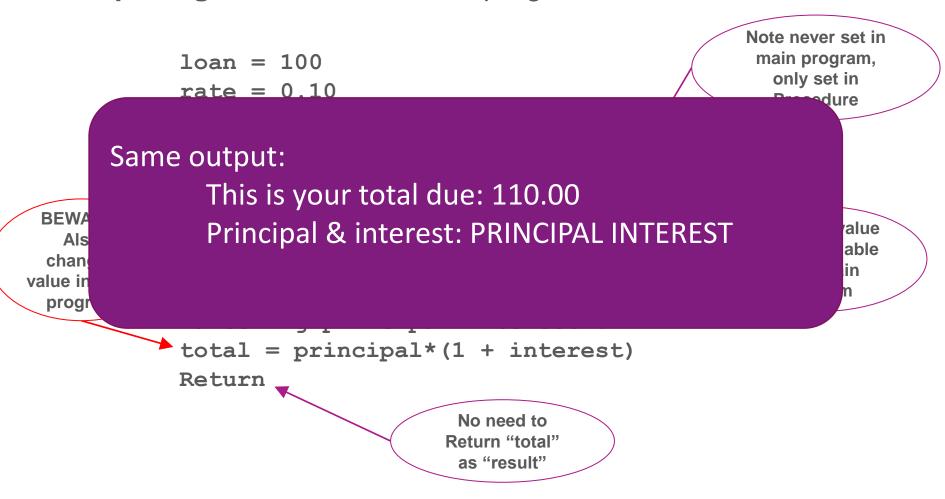

## **Returning Variables from Functions and Procedures**

Returning variables from a Procedure to the main program

```
loan = 100
rate = 0.10
                                                All data from "Return"
                                                statement is assigned
Call CalcTotalDue(loan rate)
                                                as a string to "Result"
totaldue = Result 	
                                                     variable
Say totaldue
Exit
CalcTotalDue: Procedure
Parse Arg principal interest .
total = principal*(1 + interest)
Return 'Total due: ' total
                                              Can return any
                                            expression (literals,
                                              variables, etc.)
```

#### **Returning Variables from Functions and Procedures**

Returning variables from a Procedure to the main program

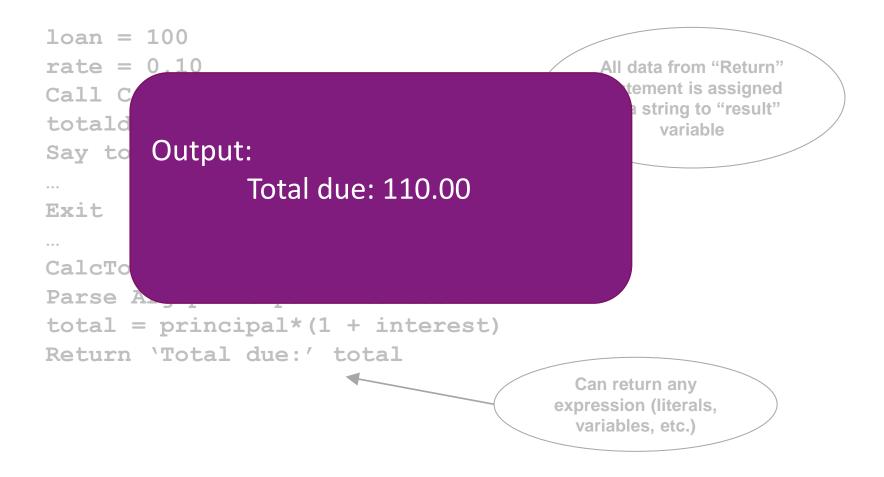

#### Calling a Subroutine vs External Routine

- From within a Rexx EXEC, call another Rexx EXEC
  - As an external routine

```
'EXEC CALCINTEREST' amountborrowed

If rc=0 Then

Parse Pull amountdue
```

Processed as a variable unless in quotes. Be aware of case sensitivity

As a subroutine

```
Call CalcInterest amountborrowed amountdue = Result
```

#### Calling a Subroutine vs External Routine

- External calls
  - Receive data
    - Parameters (aka arguments)
    - On the stack
  - Return data
    - In a return code (variable rc)
      - Must be a whole number
    - On the stack

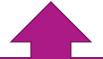

No variable visibility

- Subroutines
  - Receive data
    - Parameters (aka arguments)
    - Visible variables
    - On the stack
  - Return data in
    - Result variable
    - Other visible variables
    - On the stack

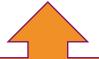

Controlled variable visibility

# Parsing

#### **Keyword Instruction: Parse**

- Parse
  - Allows the use of a template to split a source string into multiple components
- Short forms to some of these instructions exist
  - NOT RECOMMENDED
  - But you may see them in another user's code you must maintain
    - ARG
      - Short form for Parse Upper Arg
    - PULL
      - Short form for Parse Upper Pull

#### **Parse Templates**

- Simple template
  - Divides the source string into blank-delimited words and assigns them to the variables named in the template
    - The last variable gets the rest of the string exactly as entered

```
datastring = ' Write the blank-delimited string '
Parse Var datastring firstvar secondvar thirdvar fourthvar

firstvar -> 'Write'
secondvar -> 'the'
thirdvar -> 'blank-delimited'
fourthvar -> ' string '
```

#### **Parse Templates – Blank Delimiter**

- Simple template
  - A period (aka a dot) is a placeholder in a template
    - A "dummy" variable used to collect unwanted data
    - Notice the consecutive single quotes so the single quote is recognized as part of the string

```
datastring = 'Last one gets what''s left'
Parse Var datastring firstvar . secondvar
firstvar -> "Last"
secondvar -> "gets what's left"
```

Often used at the end of Parse statement to take "the rest of the data"

```
datastring = 'Last one gets what''s left'
Parse Var datastring firstvar secondvar .
firstvar -> "Last"
secondvar -> "one"
```

Causes the last variable to get the last word without leading and trailing blanks

```
datastring = ' Write the blank-delimited string '
Parse Var datastring firstvar secondvar thirdvar fourthvar .
firstvar -> 'Write'
secondvar -> 'the'
thirdvar -> 'blank-delimited'
fourthvar -> 'string'
```

#### Parse Templates – Literal or Variable Delimiter

- String pattern template
  - A literal or variable string pattern indicating where the source string should be split
  - Assumes blank-delimited if no other pattern specified

```
Literal:

Parse Var datastring firstvar '-' secondvar

Variable:

delim = '-'
Parse Var datastring firstvar (delim) secondvar.

Outcome (the same in both cases):

firstvar -> ' Write the blank'
secondvar -> 'delimited'
```

#### Parse Templates – Positional Delimiter

- Positional pattern template
  - Use numeric values to identify the character positions at which to split data in the source string
  - An <u>absolute</u> positional pattern is a number or a number preceded by an equal sign.

```
datastring = 'Cowlishaw Mike UK '
Parse Var datastring =1 surname =20 chrname =35 country =46 .

surname -> 'Cowlishaw '
chrname -> 'Mike '
country -> 'UK '
```

- A <u>relative</u> positional pattern is a number preceded by a plus or minus sign
  - Plus or minus indicates movement right or left, respectively, from the last match

```
datastring = 'Cowlishaw Mike UK '
Parse Var datastring =1 surname +19 chrname +15 country +11 .

surname -> 'Cowlishaw '
chrname -> 'Mike '
country -> 'UK '
```

#### Parse Templates . . .

- Positional pattern template removing blanks
  - Specify an <u>absolute</u> positional pattern
  - Insert periods to strip blanks

```
datastring = 'Cowlishaw Mike UK '
Parse Var datastring =1 surname . =20 chrname . =35 country .

surname -> 'Cowlishaw'
chrname -> 'Mike'
country -> 'UK'
```

If data starts in column 1 and is blank-delimited, this is the same as Parse Var datastring surname chrname country

Warning – won't work if any of the data has more than one "word"

```
datastring = 'Cowlishaw, Jr. Mike UK '
Parse Var datastring =1 surname . =20 chrname . =35 country .

surname -> 'Cowlishaw,'
chrname -> 'Mike'
country -> 'UK'

Blank
delimited
```

#### **Summary**

- Part 1
  - Rexx products
  - External environments and interfaces
  - Instructions, functions, and subroutines
  - Variable visibility
  - Parsing
- > Part 2
  - Rexx compound variables vs. data stack
  - I/O
  - Troubleshooting
  - Programming style and techniques
  - Other Rexx products and projects
- Additional material included in hand-out, not covered in session

Tracy Dean
Product Manager, IMS Tools and z/VM Tools
tld1@us.ibm.com

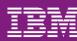

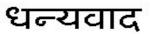

Hindi

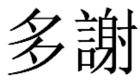

**Traditional Chinese** 

감사합니다

Korean

Спасибо

Onaorio

Ndzi khense ngopfu

Tsonga

Gracias

Spanish

Russian

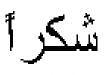

Arabic

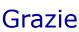

Italian

Ke a leboha

Tswana

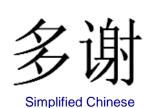

Thank You

Danke German

Merci

French

Obrigado

Brazilian Portuguese

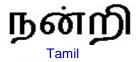

ありがとうございました

**Japanese** 

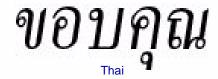